# **Brüche mit gemeinsamem Nenner**

 Addiere die Brüche und kürze den erhaltenen Bruch soweit wie möglich. Wenn er sich nicht kürzen lässt, lasse das zweite Feld frei.

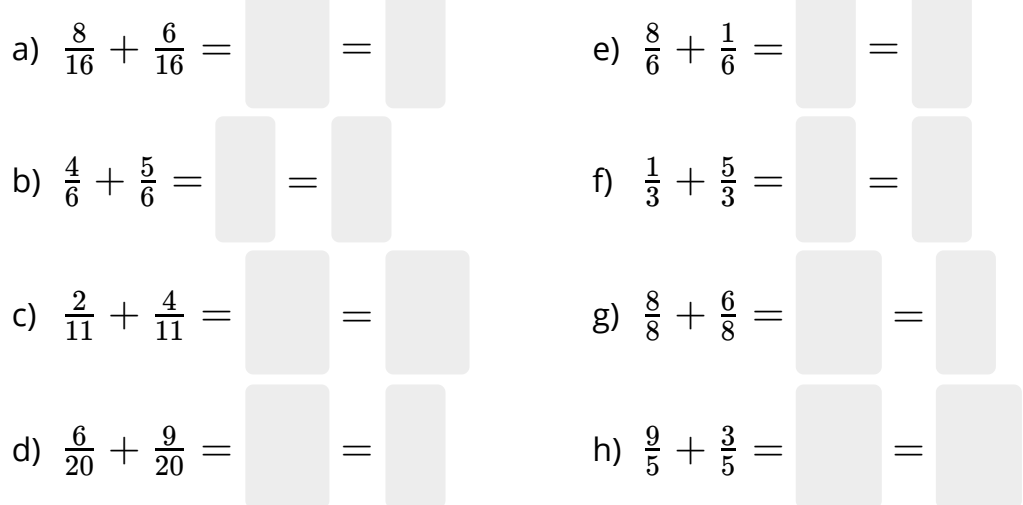

 Subtrahiere die Brüche und kürze den erhaltenen Bruch soweit wie möglich. Wenn er sich nicht kürzen lässt, lasse das zweite Feld frei.

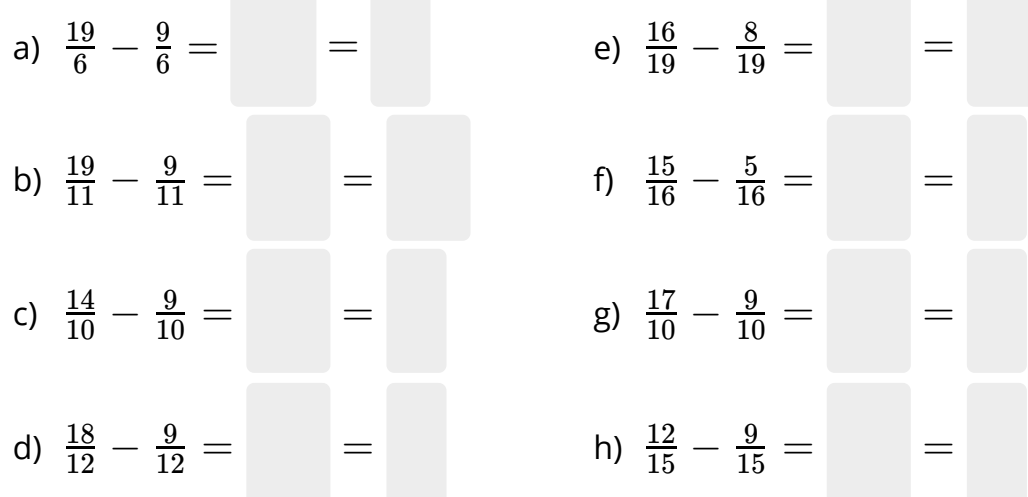

Bei gleichen Nennern kann man leicht dafür sorgen, dass das Ergebnis positiv wird. Dafür muss nur der erste Zähler (hier #z1) in einem höheren Zahlenbereich gewählt werden als der zweite Zähler (#z2), sodass sich die Bereiche nicht überlappen.

### Mathematik Seite 1/3

Angaben zu den Urhebern und Lizenzbedingungen der einzelnen Bestandteile dieses Dokuments finden Sie unter https://www.tutory.de/entdecken/dokument/bruchrechnen-addieren-und-subtrahieren

## **Brüche ohne gemeinsamen Nenner**

- 3 Bringe die Brüche auf einen gemeinsamen Nenner, indem du den zweiten Bruch passend erweiterst. Addiere anschließend die Brüche und kürze soweit wie möglich. Wenn Kürzen nicht möglich ist, lasse das letzte Feld frei.
	- a)  $\frac{10}{20} + \frac{7}{10} = \frac{10}{20} +$  =
	- b)  $\frac{3i}{12}$ <u>39</u>  $\frac{9}{2}+\frac{4}{3}=\frac{39}{12}$  $\frac{9}{2} + \qquad = \qquad =$
	- c)  $\frac{14}{30}$ <u>1:</u>  $\frac{2}{0}+\frac{7}{10}=\frac{12}{30}$  $\frac{2}{0} + \frac{}{1} = \frac{}{1}$
	- d)  $\frac{40}{18}$ 4  $\frac{6}{8}+\frac{8}{6}=\frac{40}{18}$  $\frac{6}{8} + \qquad = \qquad =$

 $\frac{3}{6} + \frac{1}{6} = \frac{3}{6}$ 

Hier ist der erste Nenner (#n1) immer ein Vielfaches des zweiten Nenners (#n2).

4 Bringe die Brüche auf einen gemeinsamen Nenner, indem du den zweiten Bruch passend erweiterst. Subtrahiere anschließend die Brüche und kürze soweit wie möglich. Wenn Kürzen nicht möglich ist, lasse das letzte Feld frei.

a) 
$$
\frac{49}{8} - \frac{1}{4} = \frac{49}{8} - \frac{1}{8} = \frac{49}{8} - \frac{1}{8} = \frac{49}{8} - \frac{1}{8} = \frac{49}{8} - \frac{1}{8} = \frac{49}{8} - \frac{1}{8} = \frac{49}{8} - \frac{1}{8} = \frac{49}{8} - \frac{1}{8} = \frac{28}{30} - \frac{1}{8} = \frac{28}{30} - \frac{1}{8} = \frac{28}{10} - \frac{1}{8} = \frac{26}{10} - \frac{1}{8} = \frac{26}{10} - \frac{1}{8} = \frac{26}{10} - \frac{1}{8} = \frac{26}{10} - \frac{1}{8} = \frac{26}{10} - \frac{1}{8} = \frac{40}{20} - \frac{8}{5} = \frac{40}{20} - \frac{1}{8} = \frac{40}{20} - \frac{1}{8} = \frac{40}{20} - \frac{
$$

### Mathematik Seite 2/3

e)  $\frac{34}{10}$ 

 $3<sub>1</sub>$ 

 $\frac{3}{6}+\frac{4}{8}=\frac{3!}{10!}$ 

Angaben zu den Urhebern und Lizenzbedingungen der einzelnen Bestandteile dieses Dokuments finden Sie unter https://www.tutory.de/entdecken/dokument/bruchrechnen-addieren-und-subtrahieren

5 Bringe die Brüche auf einen gemeinsamen Nenner, addiere die Brüche und kürze soweit wie möglich. Wenn Kürzen nicht möglich ist, lasse das letzte Feld frei.

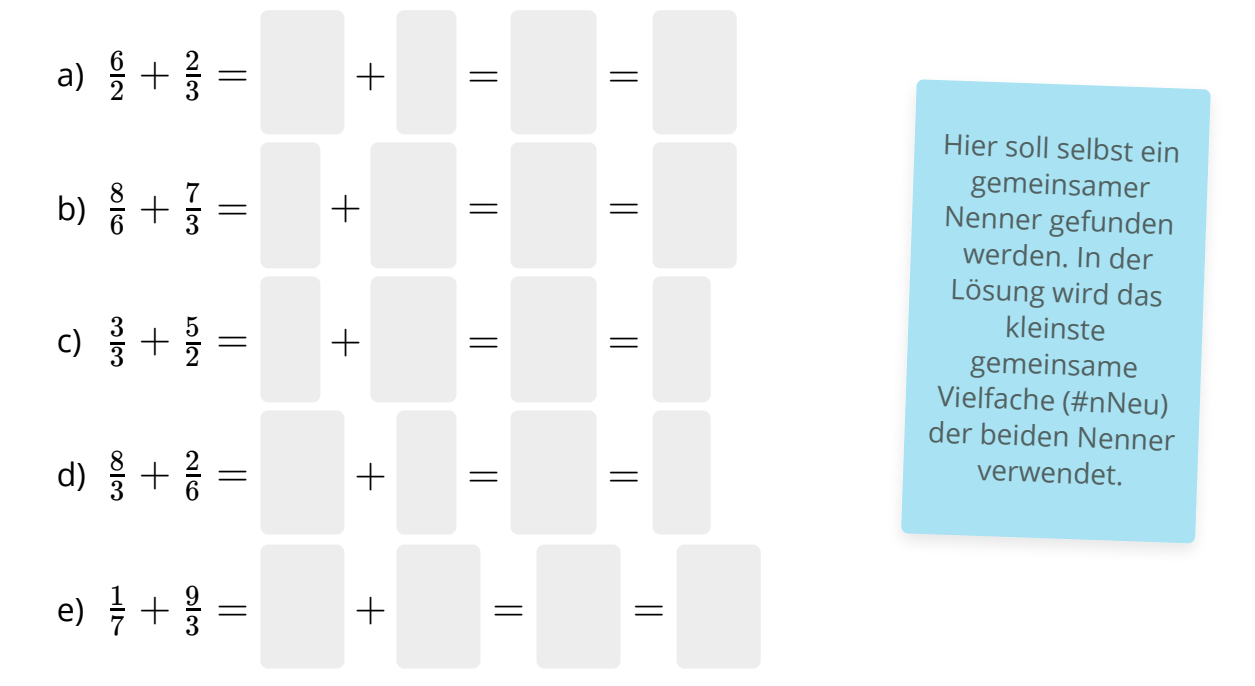

6 Bringe die Brüche auf einen gemeinsamen Nenner, subtrahiere die Brüche und kürze soweit wie möglich. Wenn Kürzen nicht möglich ist, lasse das letzte Feld frei.

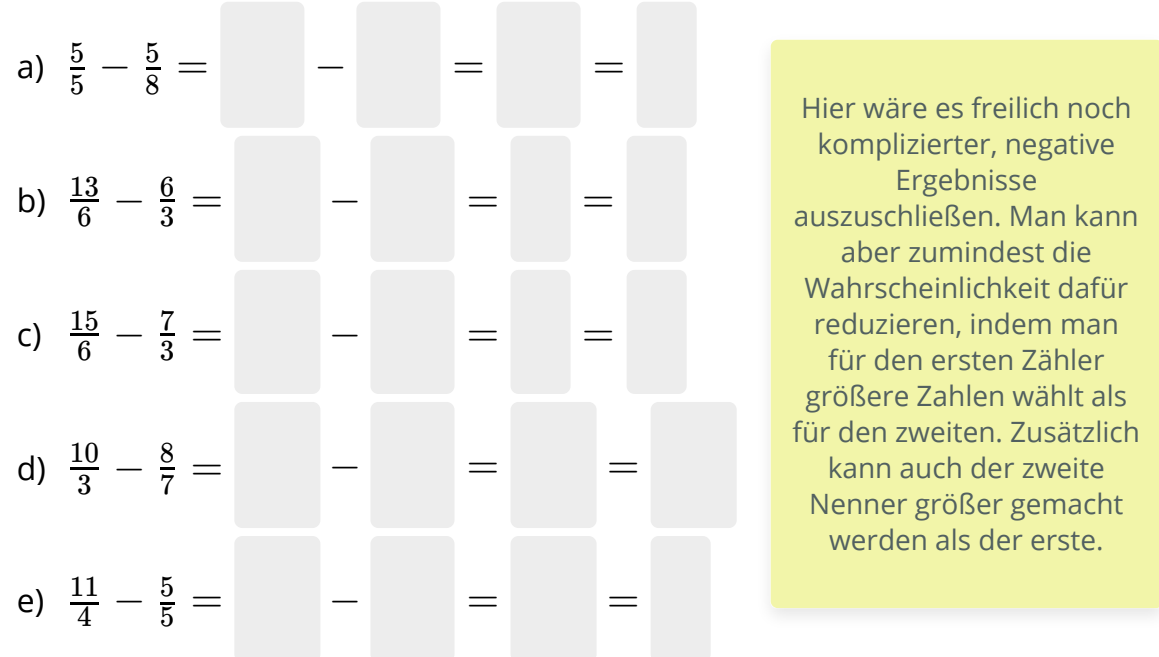

### Mathematik Seite 3/3